# **Particle Systems**

CS 418 – Interactive Computer Graphics TA: Gong Chen Fall 2012

### **Particle System**

• **Particle Dynamic System: Simulate a massive number of interacting elements**

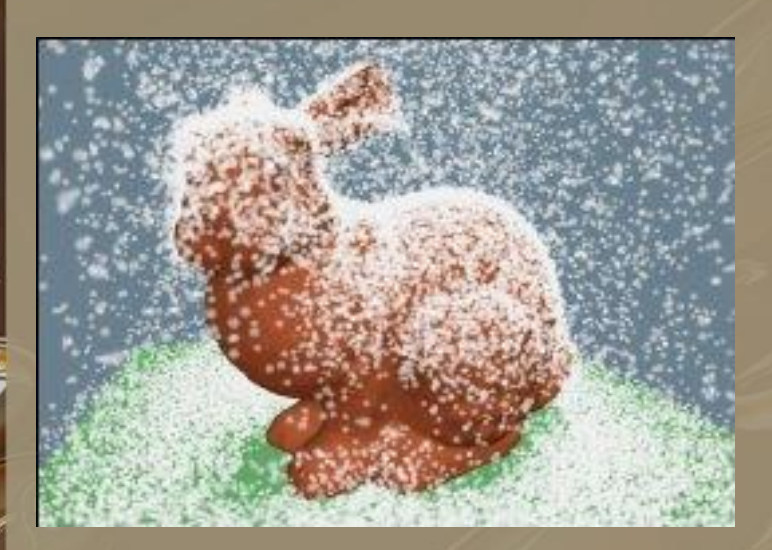

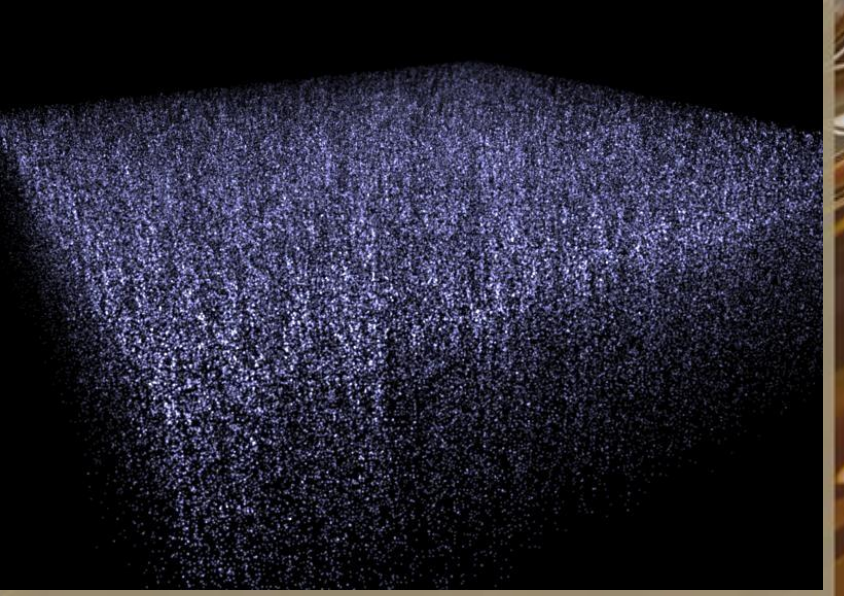

### **Particle System**

• **Basic Examples:**

- **F=ma rule**
- **Gravity force**
- **Bounce back from floor.**
- **Particle examples:**
	- **simple points, or billboard sprites**
		- http://www.lighthouse3d.com/opengl/billboarding/index.php

– **You cannot use a particle system library**

### **Particle Object**

### **For each particle you need to store:**

- **Mass**
- **Position**
- **Velocity**
- **Acceleration**
- **Life Span (Optional)**

## **Basic Flow**

- **For each frame you should :**
	- **Create some new particles**
	- **Delete "dead" particles**
	- **Update particle "Position" based on physics**
	- **Render particles in new positions.**

Reaction to environment

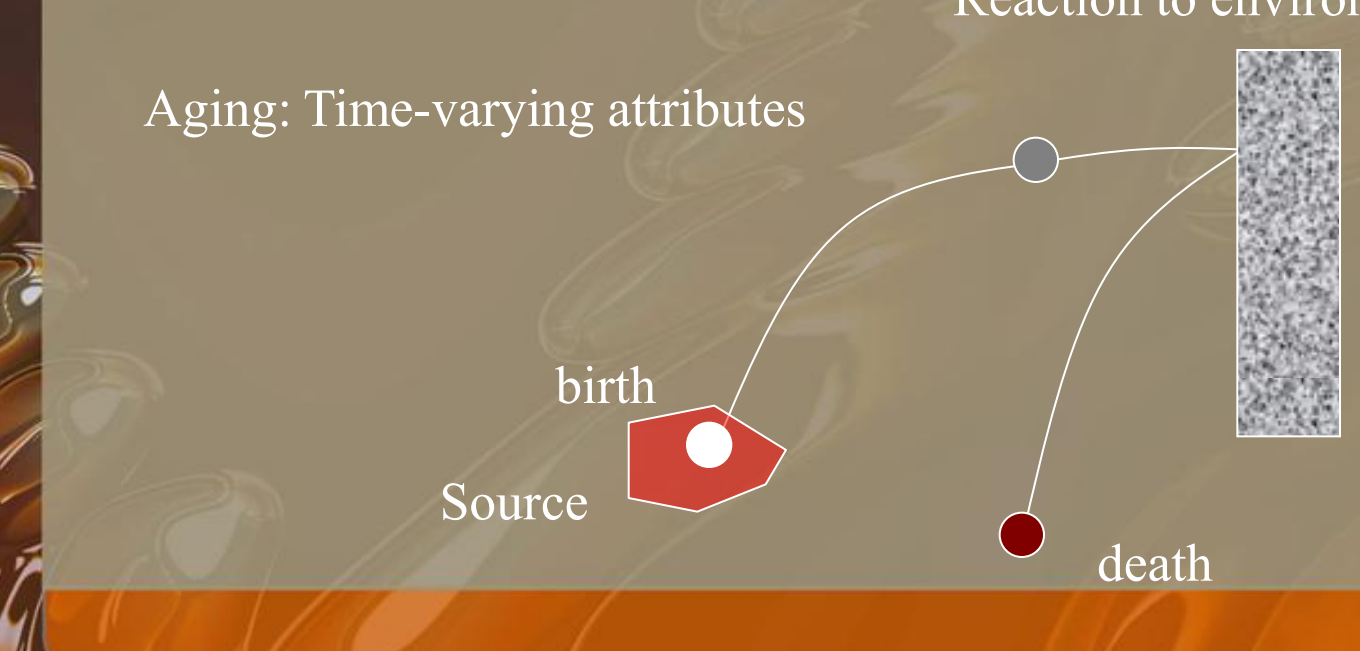

### **Particle Generation**

• Specify a source location to generate particles • Each particle has initial position & velocity • Add some randomness in initial condition.

Add more randomness

Fix initial condition

Source

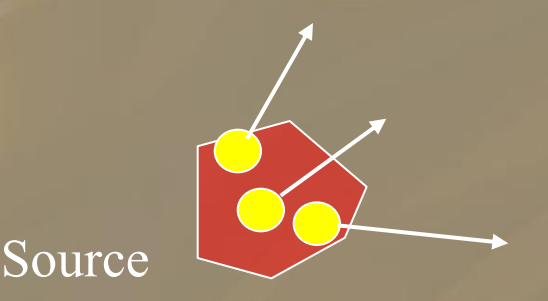

### **Update particles**

• **Given forces on this particle. How do you determine its next position ?**

- **Euler Method**  $x(t_0 + h) = x_0 + h\dot{x}(t_0)$ 
	- **Simplest to implement.**
	- **Not very stable, so don't jump too much at time.**
	- **Beware of accumulated numerical error**

• **Midpoint Method** $y_{n+1} = y_n + h f\left(t_n + \frac{h}{2}, y_n + \frac{h}{2} f(t_n, y_n)\right)$ 

## **Types of Forces**

- **Unary forces:**
	- Gravity
		- Make object moving down.
		- Constant acceleration on all particles.

#### • **N-ary forces:**

- Spring force :
	- Add a spring to connect two particles.
	- Force depends on deviation from rest length.
	- Damping : Force that depends on Rate of change in length.

$$
\mathbf{f}_i = -\left(k_s \left(\|\mathbf{d}\| - s\right) + k_d \frac{\dot{\mathbf{d}} \cdot \mathbf{d}}{\|\mathbf{d}\|}\right) \frac{\mathbf{d}}{\|\mathbf{d}\|}
$$

 $k_s$ : spring constant  $k_d$ : damping factor  $s$ : rest length

$$
\bigcirc \frac{\mathbf{x}_{i}}{\mathbf{d}=\mathbf{x}_{i}-\mathbf{y}}\bigcirc
$$

$$
\dot{\mathbf{d}} = \dot{\mathbf{x}}_i - \dot{\mathbf{y}}
$$

### **Update Rules**

- Apply all forces on this particle ( gravity, etc ).
- Acc =  $F/m$

x

- $V = V + Acc^* \Delta t$
- $P = P + V^* \Delta t$
- Life = Life  $\Delta t$

### KEEP IN MIND: **∆t should not be too large !**

# **Bounce from floor**

- **Particle can not fall through floor.**
- **Detect if P.y <= floor height.**

#### • **If collide with floor**

- **Bounce back ( Ex: V.y = abs(V.y) )**
- **− Add some friction ? → Reduce velocity for each bounce**
- **Add some randomness in how particles bounce back.**

### **Rendering**

- **Simple point will do.**
- **Alpha blend points for better visual quality.**
- **Or use bilboards to enhance visual result.**

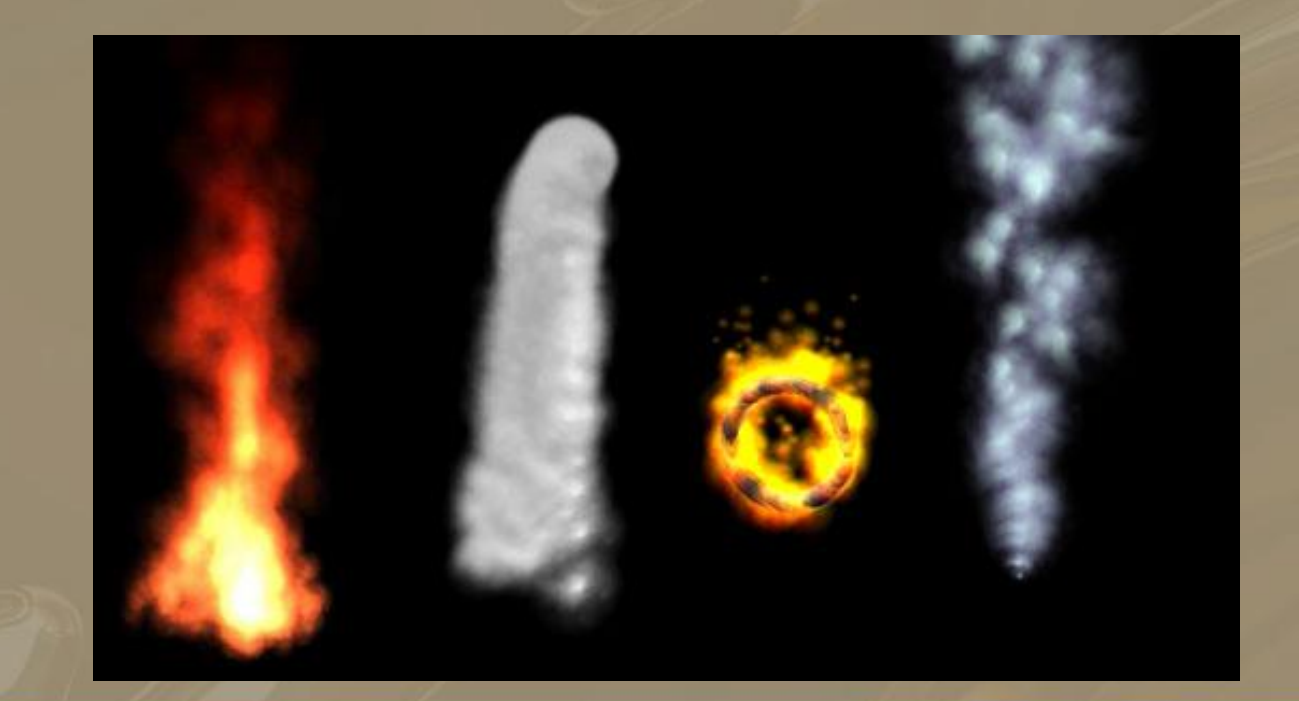

### **Billboard Stripes**

• **Use images mapped to quads, rotated to face the camera to represent particles (remember texture mapping)**

> cameras viewing direction

Camera

plane perpendicular to the cameral

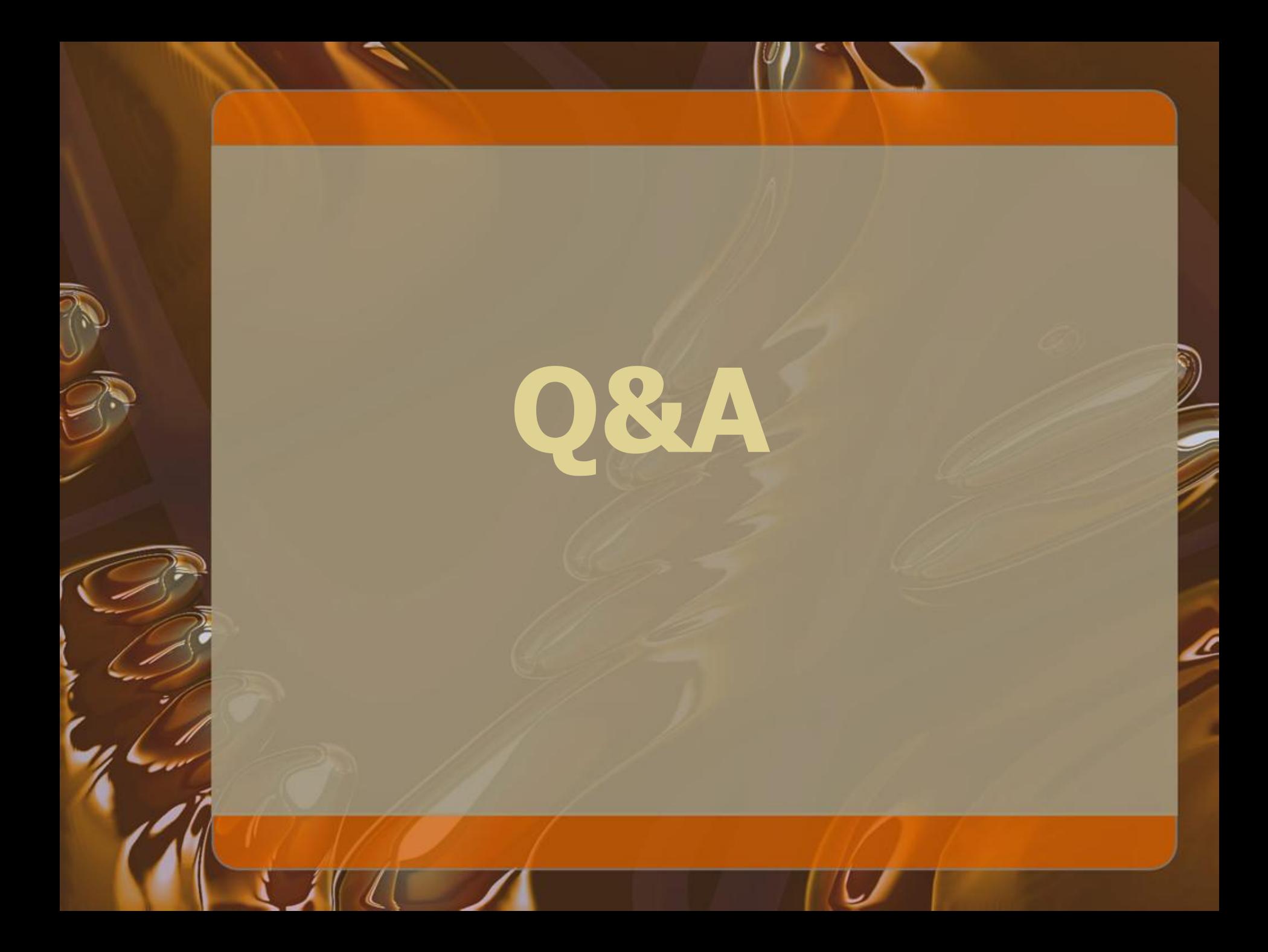